# The fouridx package<sup>∗</sup>

Stefan Karrmann s.karrmann at web.de

File Date 2008/03/27, Printed April 8, 2008

#### Abstract

This package enables left subscripts and superscripts in math mode. These subscripts and superscripts are automatically raised for better fitting to the symbol they belong to. This is done in such a way that the left and right subscripts and superscripts are set on the same line, respectivly.

#### **Contents**

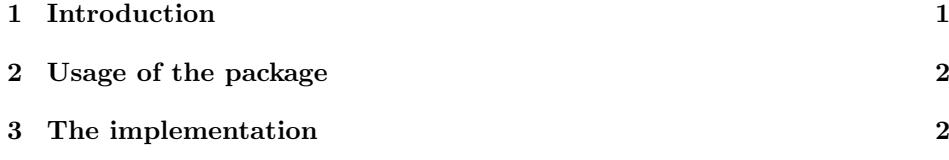

# Copyright

Copyright 2007 Stefan Karrmann.

This program can be redistributed and/or modified under the terms of the LaTeX Project Public License Distributed from CTAN archives in directory macros/latex/base/lppl.txt; either version 1 of the License, or any later version.

### 1 Introduction

In mathematical equations, it is sometimes necessary to use indices (subscript or superscript) that are positioned at the left side of a symbol. In tensor mathematics, for instance, some notations use a transponed sign at the left side of the symbol:

$$
{}^{\mathrm{t}}(A_{ij}) = (A_{ji})
$$

For symbols with a normal character height, this can be reached by simply put the indices without an own symbol:

\${\_1^2}a\_3^4\$ <sup>2</sup>

 $^{2}_{1}a_{3}^{4}$ 

Is the symbol larger, this leads to unsatisfactory results:

<sup>∗</sup>This file has version 1.00 last revised 2008/03/27.

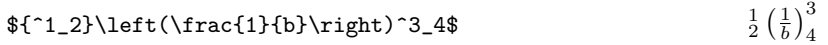

If the subscripts on the left and right side are of different height or the left subscripts and superscripts are of different width, the result is also unsatisfactory:

 $\lambda$ 

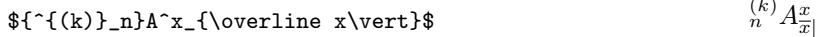

A better output can be reached by using the package fouridx.sty:

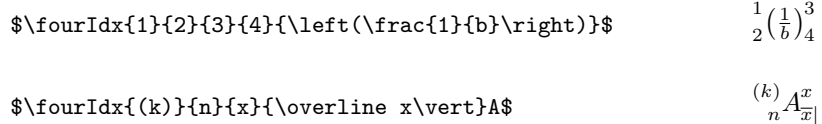

# 2 Usage of the package

One command is provided by the package.

 $\forall$ fourIdx The \fourIdx command has the syntax \fourIdx{\left superscript}}{\left  $subscript{}$ } { $\langle right\ superscript{}y\rightarrow\{right\}$ } { $\langle right\ subscript{}y\rightarrow\{right\}$ } { $\langle symbol\rangle$ }. This command typesets the symbol  $\langle symbol \rangle$  with indices on the left and on the right side. Example:

> \$\fourIdx1234{\left(\frac{1}{b}\right)}\$  $\frac{1}{2}(\frac{1}{b})_4^3$

You may omit left or right indices by using empty arguments.

The next example shows the same in the different mathematical styles:

```
\frac{1}{2} \left(\frac{1}{b}\right)_{4}^{3} \frac{1}{2} \left(\frac{1}{b}\right)_{4}^{3} \frac{1}{2} \left(\frac{1}{b}\right)_{4}^{3} \frac{1}{2} \left(\frac{1}{b}\right)_{4}^{3}
```
## 3 The implementation

Heading of the package:

```
1 \NeedsTeXFormat{LaTeX2e}[1995/12/01]
2 \ProvidesPackage{fouridx}[\filedate\space v\fileversion\space Four indices]
```
\fourIdx Command for left indices.

```
3 \newcommand{\fourIdx}[5]{%
```

```
4 \setbox1=\hbox{\ensuremath{^{\#1}}}
```

```
5 \setbox2=\hbox{\ensuremath{_{#2}}}%
```

```
6 \setbox5=\hbox{\ensuremath{#5}}%
```

```
7 \hspace{\ifnum\wd1>\wd2\wd1\else\wd2\fi}%
```

```
8 \ensuremath{\copy5^{\hspace{-\wd1}\hspace{-\wd5}#1\hspace{\wd5}#3}%
```

```
9 {\hbox{\tt space}-\wd2}\hspace{-.02in}
```

```
10 }}
```